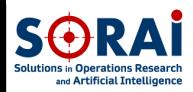

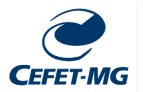

## Uma Análise Comparativa do Desempenho do Algoritmo GDE3 com Diferentes Estratégias de Evolução Diferencial em Problemas de Otimização Multiobjetivo

Nicholas Pereira Cristofaro

Aluno de Engenharia da Computação

Prof. Dênis E. C. Vargas Orientador/DM

Prof(a). Elizabeth F. Wanner Coorientadora/DECOM

December 12, 2021

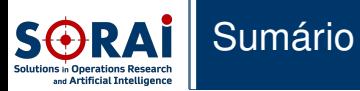

- 2. [Experimentos Numéricos](#page-11-0)
- 3. [Resultados](#page-15-0)
- 4. [Conclusões](#page-43-0)

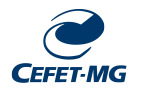

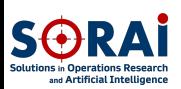

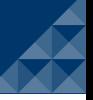

### **[Introdução](#page-2-0)**

- **[Experimentos](#page-11-0) Numéricos**
- **[Resultados](#page-15-0)** [PLOTS](#page-15-0) [ZDT](#page-22-0) [DTLZ](#page-27-0) [WFG](#page-34-0)
- **[Conclusões](#page-43-0)**
- **[References](#page-47-0)**

<span id="page-2-0"></span>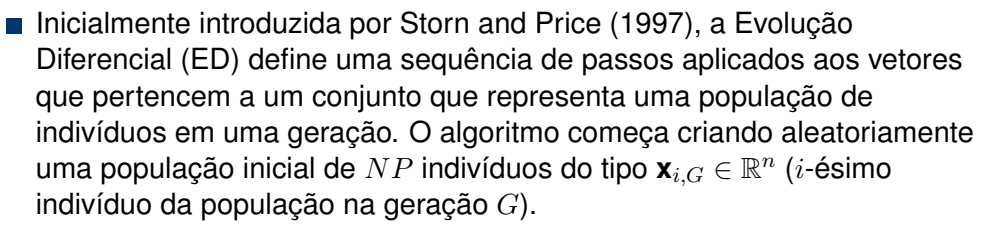

- Uma das partes mais importantes do algoritmo da ED é a mutação.
- Originalmente, a mutação da ED (chamada rand/1) seleciona 3 vetores aleatoriamente para gerar o vetor experimental da seguinte forma:

$$
\mathbf{v} = \mathbf{x}_{r1} + F(\mathbf{x}_{r2} - \mathbf{x}_{r3})
$$

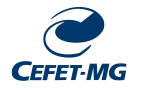

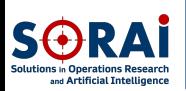

### **[Introdução](#page-2-0)**

**[Experimentos](#page-11-0) Numéricos**

**[Resultados](#page-15-0)**

[PLOTS](#page-15-0)

[ZDT](#page-22-0)

[WFG](#page-34-0)

**[Conclusões](#page-43-0)**

**[References](#page-47-0)**

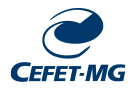

### **Algorithm 1** Mutação rand/1 e Cruzamento da ED.

- 1: Sorteia-se três vetores **x**r1,G, **x**r2,G e **x**r3,G da população.
- 2:  $j$  ← inteiro entre 1 e D escolhido aleatoriamente,
- 3: **for**  $k = 1 : D$  **do**
- 4: **if**  $rand < CR$  ou  $k = j$  **then**
- 5:  $u_{k,i,G} = x_{k,r1,G} + F(x_{k,r2,G} x_{k,r3,G})$
- 6: **else**
- 7:  $u_{k,i,G} = u_{k,i,G}$
- 8: **end if**
- 9: **end for**

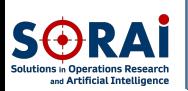

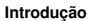

**[Experimentos](#page-11-0) Numéricos**

- **[Resultados](#page-15-0)** [PLOTS](#page-15-0)
- [ZDT](#page-22-0)
- 
- **[WFG](#page-34-0)**
- **[Conclusões](#page-43-0)**
- **[References](#page-47-0)**

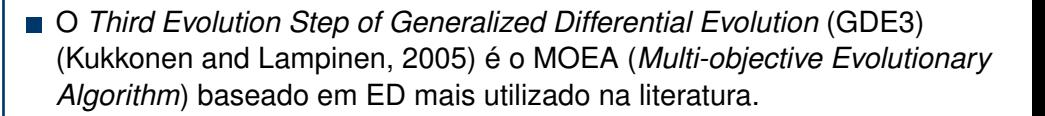

- [Bilal et al. \(2020\)](#page-47-1) faz um survey de mais de 2 décadas de pesquisa com ED e o GDE3 foi o único MOEA baseado em ED que possui mais de 500 citações.
	- Também obteve o 2o lugar na competição do CEC em 2007.

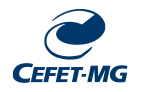

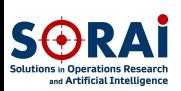

## **Introduction**

J.

### **[Introdução](#page-2-0)**

**[Experimentos](#page-11-0) Numéricos**

**[Resultados](#page-15-0)**

[PLOTS](#page-15-0)

[ZDT](#page-22-0)

[DTLZ](#page-27-0)

[WFG](#page-34-0)

**[Conclusões](#page-43-0)**

**[References](#page-47-0)**

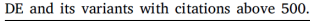

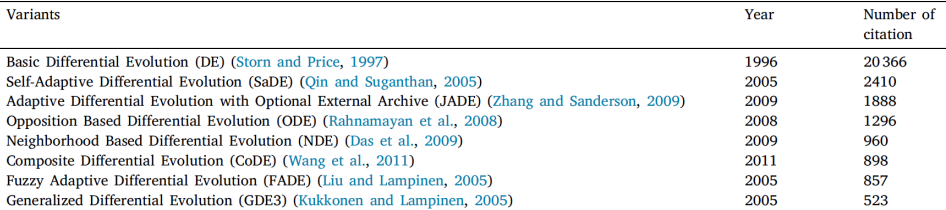

### Figure 1.1: [\(Bilal et al., 2020\)](#page-47-1)

<span id="page-5-0"></span>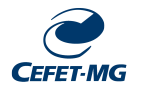

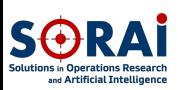

## **Introduction**

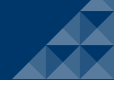

### **[Introdução](#page-2-0)**

**[Experimentos](#page-11-0) Numéricos**

**[Resultados](#page-15-0)** [PLOTS](#page-15-0) [ZDT](#page-22-0) [DTLZ](#page-27-0)

[WFG](#page-34-0)

**[Conclusões](#page-43-0)**

**[References](#page-47-0)**

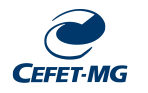

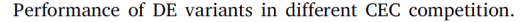

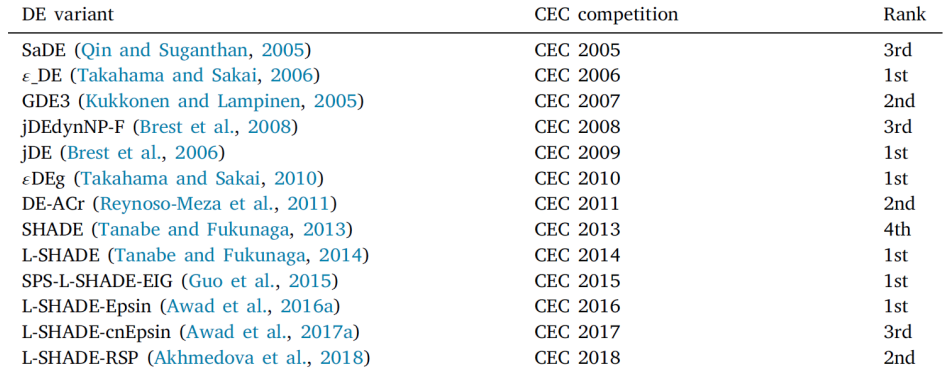

### Figure 1.2: [\(Bilal et al., 2020\)](#page-47-1)

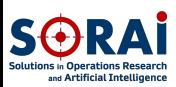

- **[Experimentos](#page-11-0) Numéricos**
- **[Resultados](#page-15-0)**
- [PLOTS](#page-15-0)
- [ZDT](#page-22-0)
- [DTLZ](#page-27-0)
- [WFG](#page-34-0)
- **[Conclusões](#page-43-0)**
- **[References](#page-47-0)**

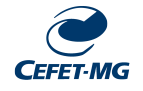

### Input : D,  $G_{max}$ ,  $NP > 4$ ,  $F \in (0, 1+1, CR \in [0, 1]$ , and initial bounds:  $\vec{x}^{(lo)}$ ,  $\vec{x}^{(hi)}$  $\text{Initialize:} \left\{ \begin{array}{ll} \forall i \leq NP \land \forall j \leq D : r_i, \text{c.e. } (\neg r_i \land \neg r_i \text{ and } \neg r_i \text{ to } j \text{ to } j$

While  $G < G_{max}$ 

Mutate and recombiner  $r_1, r_2, r_3 \in \{1, 2, \ldots, NP\}$ , randomly selected. except mutually different and different from  $i$  $j_{rand} \in \{1, 2, \ldots, D\}$ , randomly selected for each i  $\left\{ \begin{array}{c} \forall j \leq D, u_{j,i,G} = \left\{ \begin{array}{ll} x_{j,r_3,G} + F \cdot (x_{j,r_1,G} - x_{j,r_2,G}) \\ \textrm{if} & \textrm{rand}_j[0,1) < CR \lor j = j_{rand} \\ x_{i,i,G} & \textrm{otherwise} \end{array} \right. \end{array} \right.$ Select:  $\forall i \leq NP$   $\left\{\n \begin{array}{ll}\n \vec{x}_{i,G+1} = \begin{cases}\n \vec{u}_{i,G} & \text{if } \vec{u}_{i,G} \preceq_c \vec{x}_{i,G} \\
\vec{x}_{i,G} & \text{otherwise}\n \end{cases}\n \end{array}\n\right.$ Set:  $\left\{ \begin{array}{cc} m=m+1 & \mbox{if} & \begin{cases} \forall j: g_j(\vec{u}_{i,G}) \leq 0 \\ \wedge & \mbox{if} \\ \vec{x}_{NP+m,G+1} = \vec{u}_{i,G} & \mbox{if} \end{cases} \begin{cases} \forall j: g_j(\vec{u}_{i,G}) \leq 0 \\ \wedge & \mbox{if} \\ \wedge & \mbox{if} \\ \wedge & \mbox{if} \end{cases} \end{array} \right.$ 

```
While m > 0Select \vec{x} \in {\{\vec{x}_{1,G+1}, \vec{x}_{2,G+1}, \dots, \vec{x}_{NP+m,G+1}\}}:
                                     \label{eq:1} \left\{ \begin{array}{ll} \forall i \quad \vec{x} \neq_c \vec{x}_i, \! \varepsilon_{+1} & \ldots & \ldots & \ldots \\ \wedge & & \\ \forall [\vec{x}_i, \! \varepsilon_{+1}: \vec{x}_i, \! \varepsilon_{+1} \neq_c \vec{x}] & CD\left(\vec{x}\right) \leq CD\left(\vec{x}_i, \! \varepsilon_{+1}\right) \end{array} \right.Remove \vec{x}m = m - 1
```
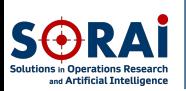

#### **[Introdução](#page-2-0)**

**[Experimentos](#page-11-0) Numéricos**

**[Resultados](#page-15-0)** [PLOTS](#page-15-0) [ZDT](#page-22-0) [DTLZ](#page-27-0) **[WFG](#page-34-0)** 

**[Conclusões](#page-43-0)**

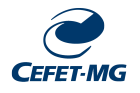

- O GDE3 também foi proposto originalmente com a mutação rand/1.
- Outras variantes de mutação da ED já foram propostas na literatura, contribuindo para a melhoria da sua performance em alguns problemas.
- [Storn and Price \(1997\)](#page-48-0), por exemplo, menciona a possibilidade de uso da variante de mutação best/2. Já o algoritmo JADE [\(Zhang and](#page-48-2) [Sanderson, 2009\)](#page-48-2), o terceiro algoritmo baseado em ED com maior número de citações (Figura [1.1\)](#page-5-0), apresenta a variante current-to-pbest/1. Simulações mostraram que o JADE foi melhor que os demais algoritmos utilizados pelos autores.

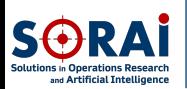

Г

### **[Introdução](#page-2-0)**

**[Experimentos](#page-11-0) Numéricos**

- **[Resultados](#page-15-0)**
- [PLOTS](#page-15-0) [ZDT](#page-22-0)
- [DTLZ](#page-27-0)
- [WFG](#page-34-0)
- **[Conclusões](#page-43-0)**
- **[References](#page-47-0)**

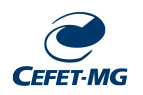

Segundo [\(Suganthan et al., 2018\)](#page-48-3), as seis variantes de mutação mais populares da ED são:

$$
\blacksquare \; rand/1 : \mathbf{V} = \mathbf{X}_{r1} + F(\mathbf{X}_{r2} - \mathbf{X}_{r3})
$$

$$
\text{I} \text{ rand}/2 : \text{V} = \text{X}_{r1} + F(\text{X}_{r2} - \text{X}_{r3}) + F(\text{X}_{r4} - \text{X}_{r5})
$$

$$
\blacksquare \text{ best}/1 : \mathbf{V} = \mathbf{X}_b + F(\mathbf{X}_{r1} - \mathbf{X}_{r2})
$$

$$
\bullet \text{ best}/2 : \mathbf{v} = \mathbf{x}_b + F(\mathbf{x}_{r1} - \mathbf{x}_{r2}) + F(\mathbf{x}_{r3} - \mathbf{x}_{r4})
$$

$$
current-to-best/1: \mathbf{v} = \mathbf{x}_i + F(\mathbf{x}_b - \mathbf{x}_{r1}) + F(\mathbf{x}_{r2} - \mathbf{x}_{r3})
$$

■ 
$$
current - to - pbest/1 : \mathbf{v} = \mathbf{x}_i + F(\mathbf{x}_b - \mathbf{x}_i) + F(\mathbf{x}_{r1} - \mathbf{x}_{r2})
$$

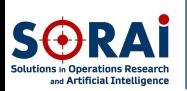

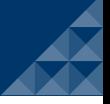

#### **[Introdução](#page-2-0)**

**[Experimentos](#page-11-0) Numéricos**

- **[Resultados](#page-15-0)** [PLOTS](#page-15-0)
- 
- **[WFG](#page-34-0)**
- **[Conclusões](#page-43-0)**
- **[References](#page-47-0)**
- Esse trabalho teve por objetivo analisar o desempenho do GDE3 quando acoplado à cada uma das 6 variantes descritas anteriormente na tentativa de identificar aquela que maximiza sua performance em problemas de otimização multiobjetivo.
- Não foram encontrados trabalhos na literatura utilizando o GDE3 com outras variantes. Até onde sabemos, isso ainda não foi testado.

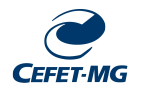

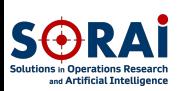

**[Introdução](#page-2-0)**

### **[Experimentos](#page-11-0) Numéricos**

**[Resultados](#page-15-0)** [PLOTS](#page-15-0) [ZDT](#page-22-0) [DTLZ](#page-27-0) **[WFG](#page-34-0)** 

**[Conclusões](#page-43-0)**

<span id="page-11-0"></span>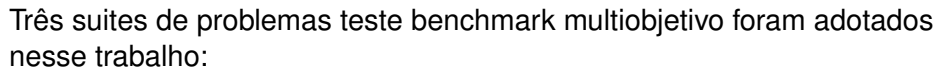

- ZDTs [\(Zitzler et al., 2000\)](#page-49-0): conjunto de 5 problemas com duas funções objetivos; (<https://pymoo.org/problems/multi/zdt.html>).
- DTLZs [\(Deb et al., 2001\)](#page-47-2): conjunto de 7 problemas com três funções objetivos; (<https://pymoo.org/problems/many/dtlz.html>).
- WFGs [\(Huband et al., 2005\)](#page-47-3): conjunto de 9 problemas com três funções objetivos; (<https://pymoo.org/problems/many/wfg.html>).

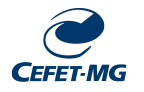

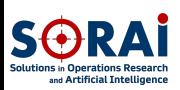

**[Introdução](#page-2-0)**

### **[Experimentos](#page-11-0) Numéricos**

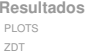

[DTLZ](#page-27-0) [WFG](#page-34-0)

**[Conclusões](#page-43-0)**

**[References](#page-47-0)**

O GDE3 foi implementado em Go language e executado trinta vezes em cada uma das variantes de mutação da ED em todos os problemas com os parâmetros da Tabela [1.](#page-12-0)

### <span id="page-12-0"></span>Table 1: Parâmetros

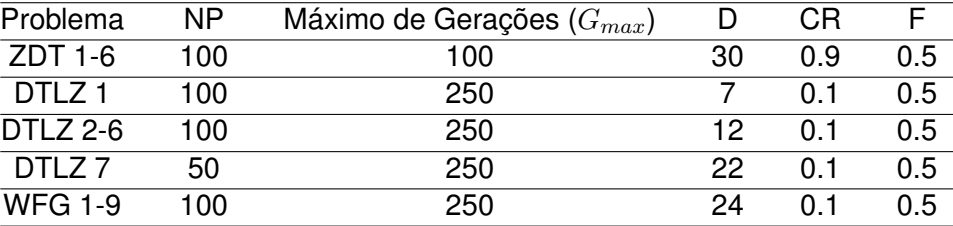

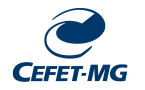

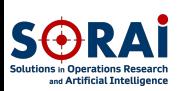

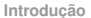

### **[Experimentos](#page-11-0) Numéricos**

- **[Resultados](#page-15-0)** [PLOTS](#page-15-0) [ZDT](#page-22-0) **[WFG](#page-34-0)**
- **[Conclusões](#page-43-0)**
- **[References](#page-47-0)**

Os dois indicadores de performance de MOEAs a seguir foram adotados nesse trabalho:

- Hypervolume [\(Zitzler and Thiele, 1999\)](#page-49-1): consiste na região dominada pela Frente de Pareto obtida até um ponto de referência;
- IGD+ [\(Ishibuchi et al., 2015\)](#page-47-4): consiste na distância média da região dominada pela Frente de Pareto obtida até um conjunto referência;

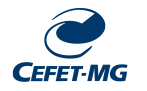

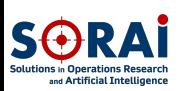

### **[Introdução](#page-2-0)**

### **[Experimentos](#page-11-0) Numéricos**

- **[Resultados](#page-15-0)** [PLOTS](#page-15-0)
- [ZDT](#page-22-0)
- [DTLZ](#page-27-0) [WFG](#page-34-0)
- **[Conclusões](#page-43-0)**
- **[References](#page-47-0)**

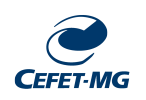

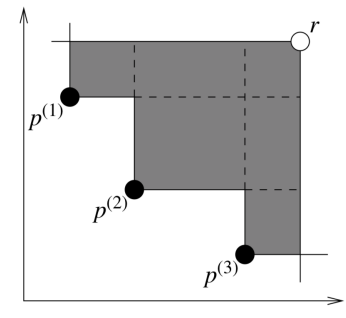

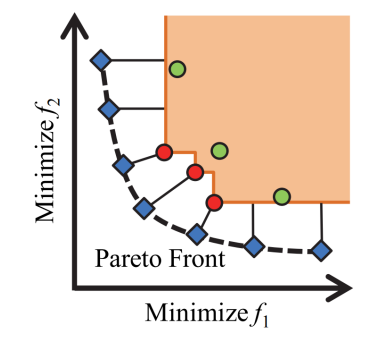

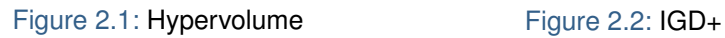

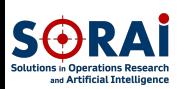

## <span id="page-15-0"></span>Resultados - Plots - ZDT

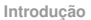

**[Experimentos](#page-11-0) Numéricos**

**[Resultados](#page-15-0)**

[PLOTS](#page-15-0)

[ZDT](#page-22-0)

[DTLZ](#page-27-0) [WFG](#page-34-0)

**[Conclusões](#page-43-0)**

**[References](#page-47-0)**

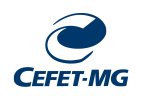

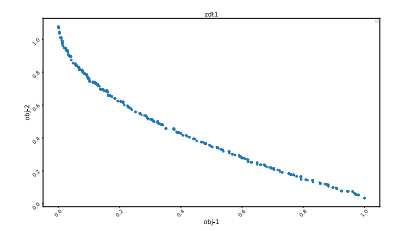

Figure 3.1: Plot ZDT1 Figure 3.2: Plot ZDT2

 $_{\rm obs.1}$ 

 $\frac{2}{2}$ 

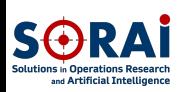

## Resultados - Plots - ZDT

**[Introdução](#page-2-0)**

**[Experimentos](#page-11-0) Numéricos**

**[Resultados](#page-15-0)**

[PLOTS](#page-15-0)

[ZDT](#page-22-0)

[DTLZ](#page-27-0) [WFG](#page-34-0)

**[Conclusões](#page-43-0)**

**[References](#page-47-0)**

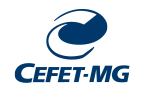

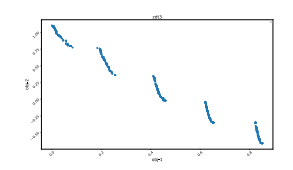

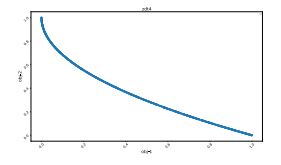

Figure 3.3: Plot ZDT3 Figure 3.4: Plot ZDT4

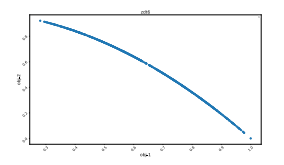

Figure 3.5: Plot ZDT6

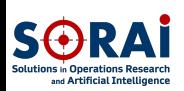

## Resultados - Plots - DTLZ

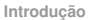

**[Experimentos](#page-11-0) Numéricos**

**[Resultados](#page-15-0)**

[PLOTS](#page-15-0)

[ZDT](#page-22-0)

[DTLZ](#page-27-0) [WFG](#page-34-0)

**[Conclusões](#page-43-0)**

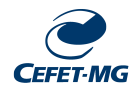

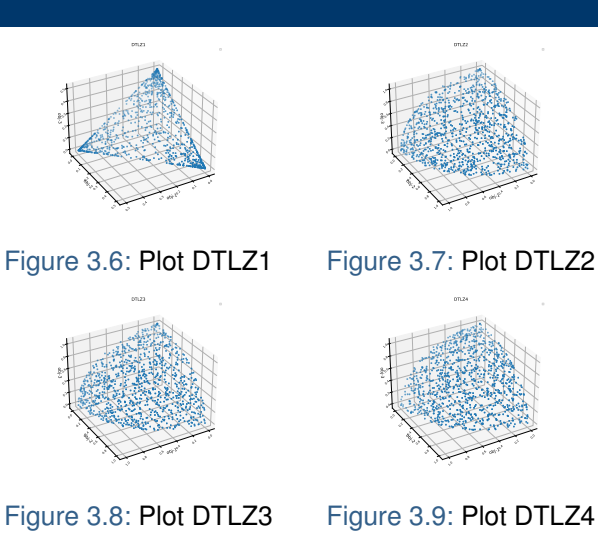

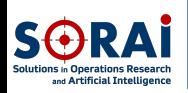

## Resultados - Plots - DTLZ

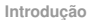

**[Experimentos](#page-11-0) Numéricos**

**[Resultados](#page-15-0)**

[PLOTS](#page-15-0)

[ZDT](#page-22-0)

[DTLZ](#page-27-0) [WFG](#page-34-0)

**[Conclusões](#page-43-0)**

**[References](#page-47-0)**

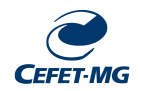

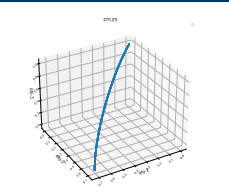

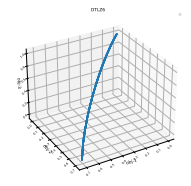

Figure 3.10: Plot DTLZ5 Figure 3.11: Plot DTLZ6

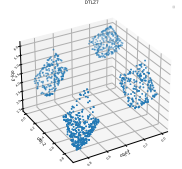

Figure 3.12: Plot DTLZ7

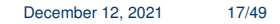

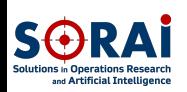

## Resultados - Plots - WFG

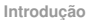

**[Experimentos](#page-11-0) Numéricos**

**[Resultados](#page-15-0)**

[PLOTS](#page-15-0)

[ZDT](#page-22-0)

[DTLZ](#page-27-0) [WFG](#page-34-0)

**[Conclusões](#page-43-0)**

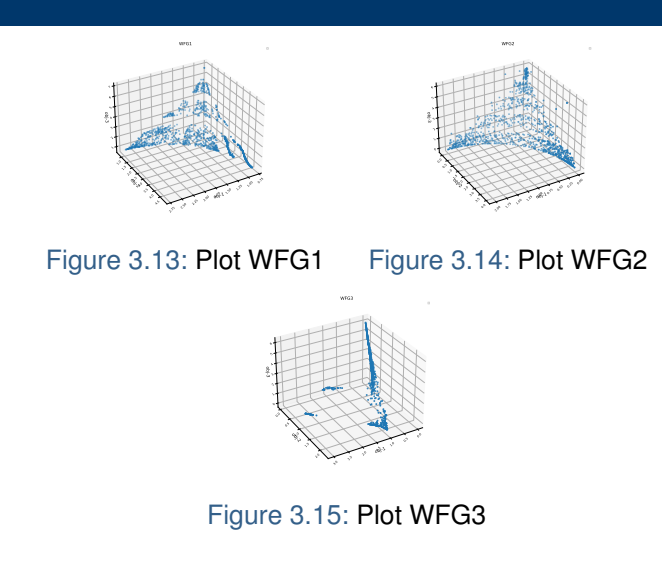

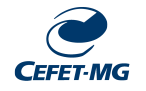

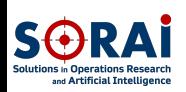

## Resultados - Plots - WFG

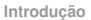

**[Experimentos](#page-11-0) Numéricos**

**[Resultados](#page-15-0)**

[PLOTS](#page-15-0)

[ZDT](#page-22-0)

[DTLZ](#page-27-0) [WFG](#page-34-0)

**[Conclusões](#page-43-0)**

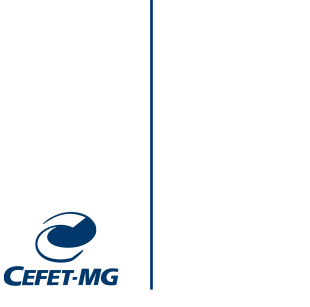

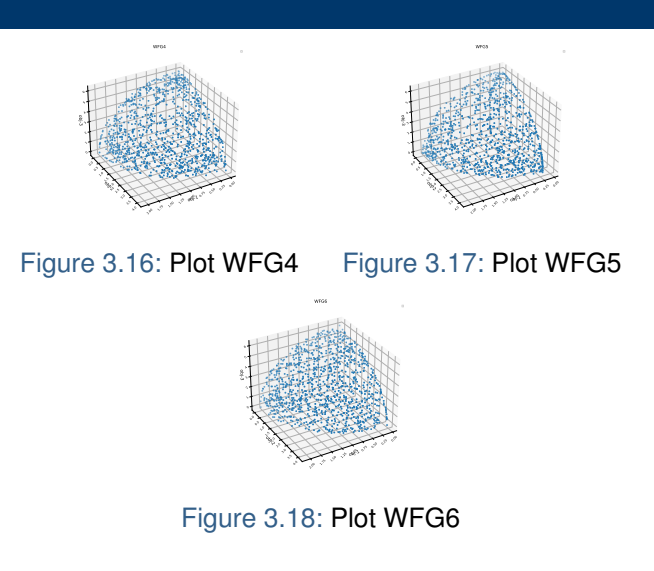

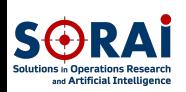

## Resultados - Plots - WFG

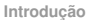

**[Experimentos](#page-11-0) Numéricos**

**[Resultados](#page-15-0)**

[PLOTS](#page-15-0)

[ZDT](#page-22-0)

[DTLZ](#page-27-0) [WFG](#page-34-0)

**[Conclusões](#page-43-0)**

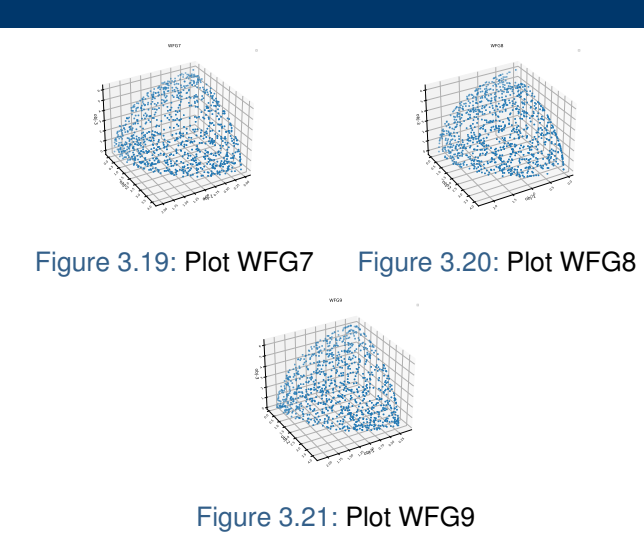

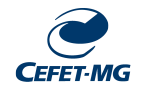

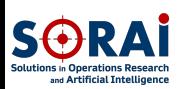

### **[Introdução](#page-2-0)**

**[Experimentos](#page-11-0) Numéricos**

**[Resultados](#page-15-0)**

[PLOTS](#page-15-0)

[ZDT](#page-22-0)

[DTLZ](#page-27-0) [WFG](#page-34-0)

**[Conclusões](#page-43-0)**

**[References](#page-47-0)**

<span id="page-22-0"></span>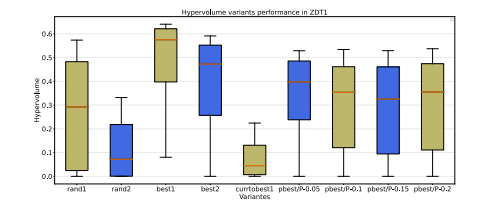

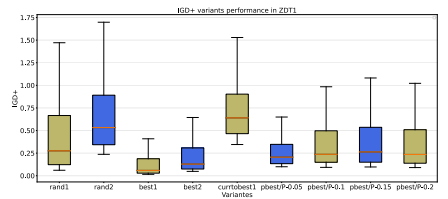

### Figure 3.22: Hypervolume ZDT1 Figure 3.23: IGD+ ZDT1

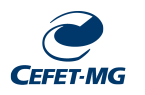

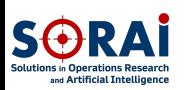

### **[Introdução](#page-2-0)**

**[Experimentos](#page-11-0) Numéricos**

**[Resultados](#page-15-0)**

[PLOTS](#page-15-0)

[ZDT](#page-22-0)

[DTLZ](#page-27-0) [WFG](#page-34-0)

**[Conclusões](#page-43-0)**

**[References](#page-47-0)**

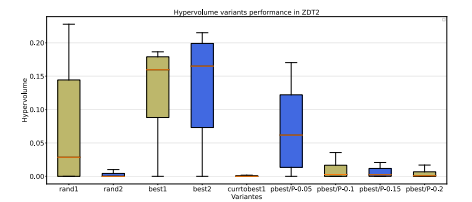

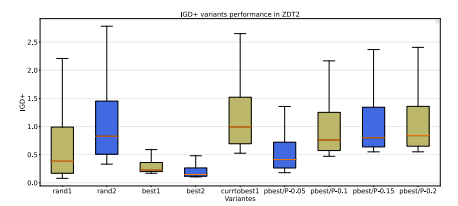

### Figure 3.24: Hypervolume ZDT2 Figure 3.25: IGD+ ZDT2

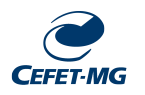

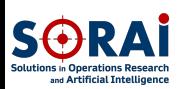

### **[Introdução](#page-2-0)**

**[Experimentos](#page-11-0) Numéricos**

**[Resultados](#page-15-0)**

[PLOTS](#page-15-0)

[ZDT](#page-22-0)

[DTLZ](#page-27-0)

[WFG](#page-34-0)

**[Conclusões](#page-43-0)**

**[References](#page-47-0)**

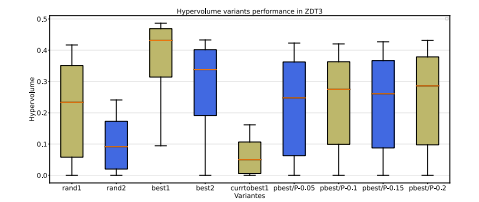

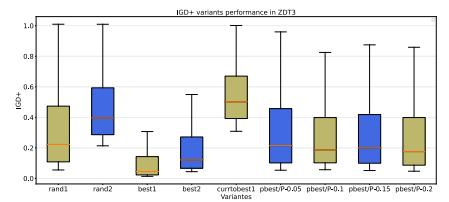

### Figure 3.26: Hypervolume ZDT3 Figure 3.27: IGD+ ZDT3

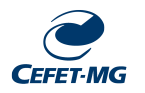

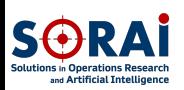

### **[Introdução](#page-2-0)**

#### **[Experimentos](#page-11-0) Numéricos**

#### **[Resultados](#page-15-0)**

[PLOTS](#page-15-0)

#### [ZDT](#page-22-0)

[DTLZ](#page-27-0) [WFG](#page-34-0)

**[Conclusões](#page-43-0)**

**[References](#page-47-0)**

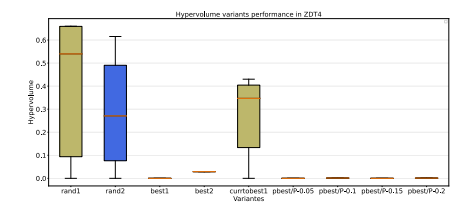

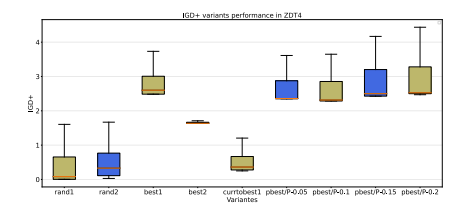

### Figure 3.28: Hypervolume ZDT4 Figure 3.29: IGD+ ZDT4

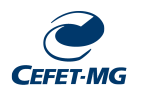

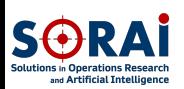

- **[Introdução](#page-2-0)**
- **[Experimentos](#page-11-0) Numéricos**
- **[Resultados](#page-15-0)**
- [PLOTS](#page-15-0)
- [ZDT](#page-22-0)
- [DTLZ](#page-27-0) [WFG](#page-34-0)
- 
- **[Conclusões](#page-43-0)**
- **[References](#page-47-0)**

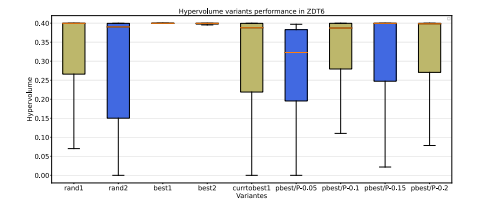

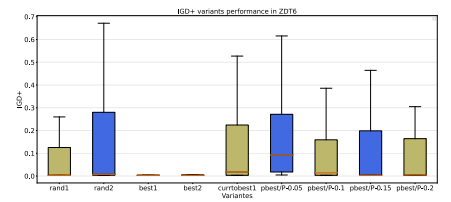

### Figure 3.30: Hypervolume ZDT6 Figure 3.31: IGD+ ZDT6

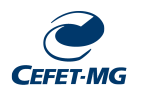

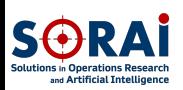

### **[Introdução](#page-2-0)**

**[Experimentos](#page-11-0) Numéricos**

**[Resultados](#page-15-0)**

[PLOTS](#page-15-0)

[ZDT](#page-22-0)

[DTLZ](#page-27-0)

[WFG](#page-34-0)

**[Conclusões](#page-43-0)**

**[References](#page-47-0)**

<span id="page-27-0"></span>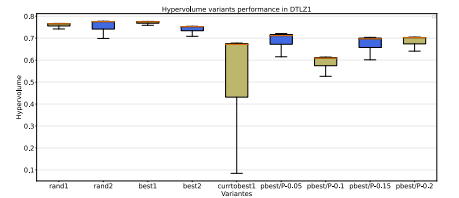

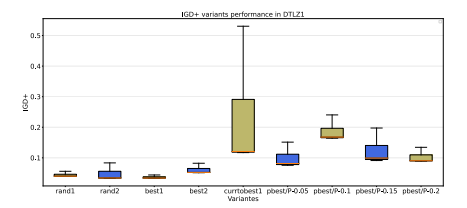

### Figure 3.32: Hypervolume DTLZ1 Figure 3.33: IGD+ DTLZ1

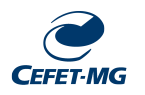

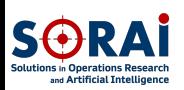

#### **[Introdução](#page-2-0)**

**[Experimentos](#page-11-0) Numéricos**

**[Resultados](#page-15-0)**

[PLOTS](#page-15-0)

[ZDT](#page-22-0)

[DTLZ](#page-27-0)

[WFG](#page-34-0)

**[Conclusões](#page-43-0)**

**[References](#page-47-0)**

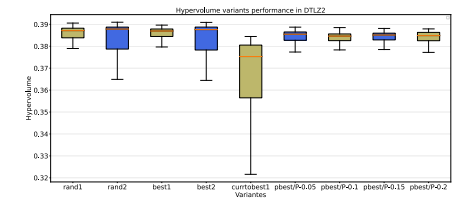

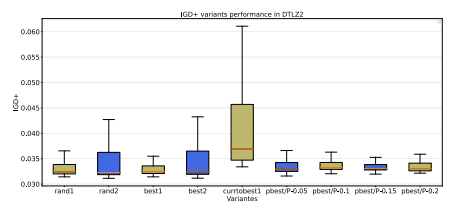

### Figure 3.34: Hypervolume DTLZ2 Figure 3.35: IGD+ DTLZ2

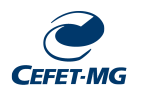

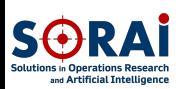

### **[Introdução](#page-2-0)**

**[Experimentos](#page-11-0) Numéricos**

**[Resultados](#page-15-0)**

[PLOTS](#page-15-0)

[ZDT](#page-22-0)

[DTLZ](#page-27-0)

[WFG](#page-34-0)

**[Conclusões](#page-43-0)**

**[References](#page-47-0)**

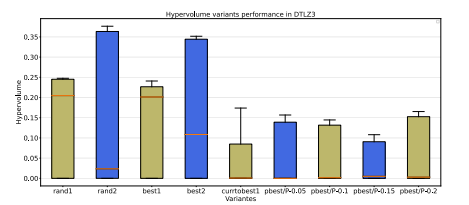

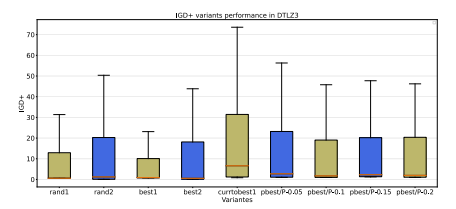

### Figure 3.36: Hypervolume DTLZ3 Figure 3.37: IGD+ DTLZ3

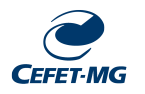

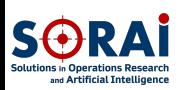

### **[Introdução](#page-2-0)**

#### **[Experimentos](#page-11-0) Numéricos**

### **[Resultados](#page-15-0)**

[PLOTS](#page-15-0)

[ZDT](#page-22-0)

[DTLZ](#page-27-0)

[WFG](#page-34-0)

**[Conclusões](#page-43-0)**

**[References](#page-47-0)**

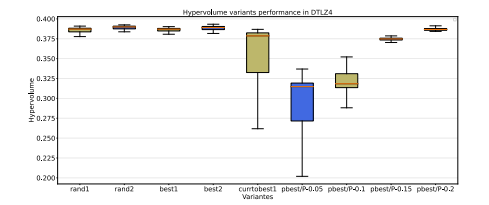

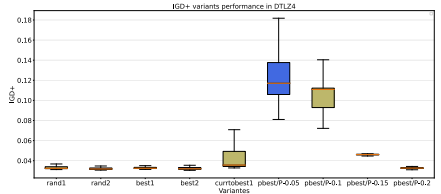

### Figure 3.38: Hypervolume DTLZ4 Figure 3.39: IGD+ DTLZ4

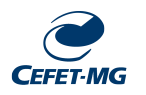

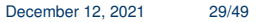

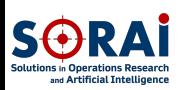

- **[Introdução](#page-2-0)**
- **[Experimentos](#page-11-0) Numéricos**
- **[Resultados](#page-15-0)**
- [PLOTS](#page-15-0)
- [ZDT](#page-22-0)
- [DTLZ](#page-27-0)
- [WFG](#page-34-0)
- **[Conclusões](#page-43-0)**
- **[References](#page-47-0)**

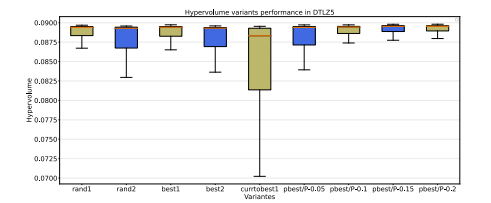

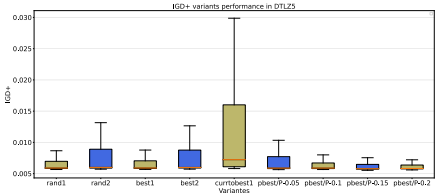

### Figure 3.40: Hypervolume DTLZ5 Figure 3.41: IGD+ DTLZ5

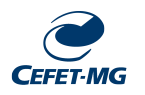

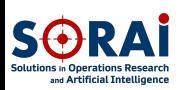

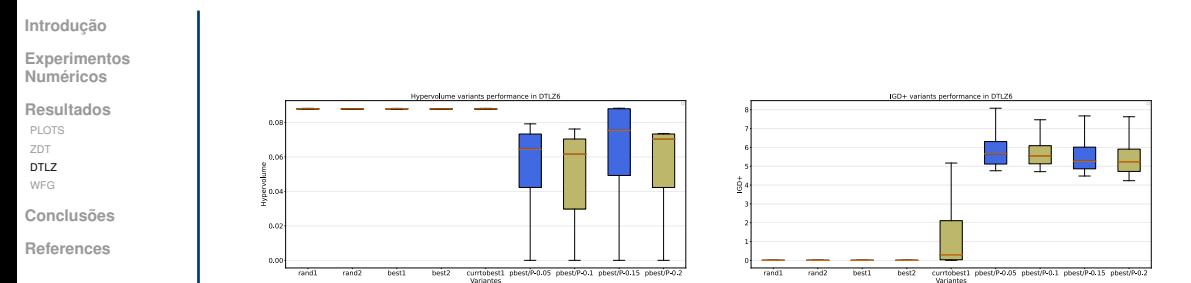

### Figure 3.42: Hypervolume DTLZ6 Figure 3.43: IGD+ DTLZ6

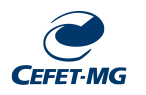

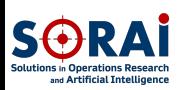

### **[Introdução](#page-2-0)**

- **[Experimentos](#page-11-0) Numéricos**
- **[Resultados](#page-15-0)**
- [PLOTS](#page-15-0)
- [ZDT](#page-22-0)
- [DTLZ](#page-27-0)
- [WFG](#page-34-0)
- **[Conclusões](#page-43-0)**
- **[References](#page-47-0)**

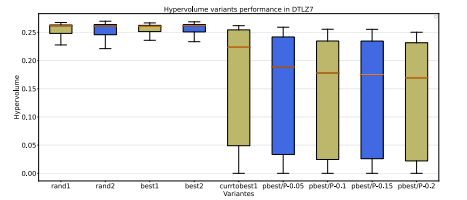

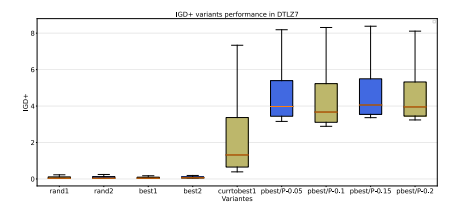

### Figure 3.44: Hypervolume DTLZ7 Figure 3.45: IGD+ DTLZ7

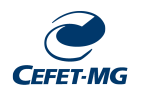

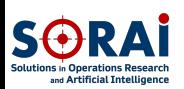

### **[Introdução](#page-2-0)**

#### **[Experimentos](#page-11-0) Numéricos**

#### **[Resultados](#page-15-0)**

[PLOTS](#page-15-0)

[ZDT](#page-22-0)

[DTLZ](#page-27-0)

[WFG](#page-34-0)

**[Conclusões](#page-43-0)**

**[References](#page-47-0)**

<span id="page-34-0"></span>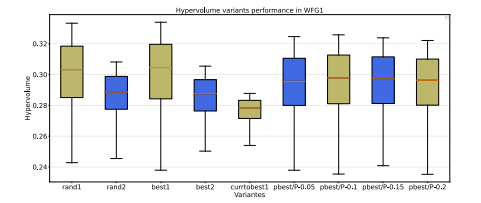

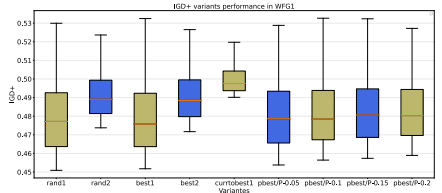

### Figure 3.46: Hypervolume WFG1 Figure 3.47: IGD+ WFG1

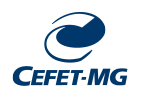

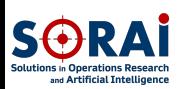

### **[Introdução](#page-2-0)**

- **[Experimentos](#page-11-0) Numéricos**
- **[Resultados](#page-15-0)**
- [PLOTS](#page-15-0)
- [ZDT](#page-22-0)
- [DTLZ](#page-27-0)
- [WFG](#page-34-0)
- **[Conclusões](#page-43-0)**
- **[References](#page-47-0)**

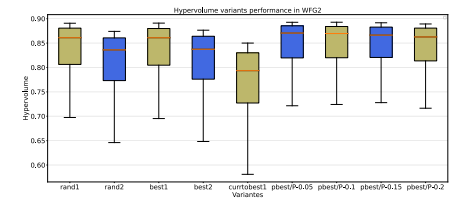

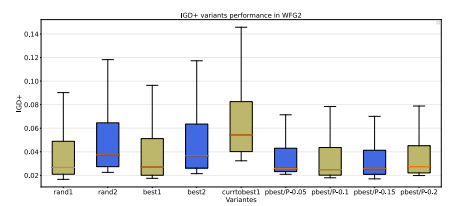

### Figure 3.48: Hypervolume WFG2 Figure 3.49: IGD+ WFG2

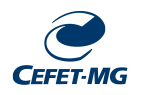

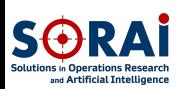

### **[Introdução](#page-2-0)**

- **[Experimentos](#page-11-0) Numéricos**
- **[Resultados](#page-15-0)**
- [PLOTS](#page-15-0)
- [ZDT](#page-22-0)
- [DTLZ](#page-27-0)
- [WFG](#page-34-0)
- **[Conclusões](#page-43-0)**
- **[References](#page-47-0)**

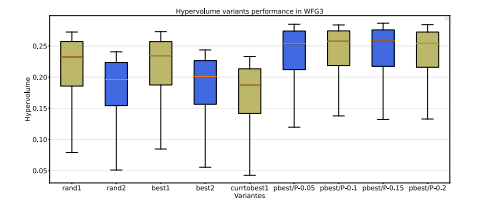

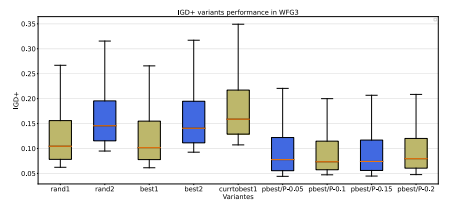

### Figure 3.50: Hypervolume WFG3 Figure 3.51: IGD+ WFG3

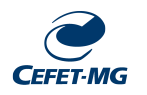

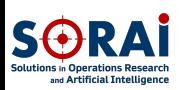

### **[Introdução](#page-2-0)**

#### **[Experimentos](#page-11-0) Numéricos**

#### **[Resultados](#page-15-0)**

[PLOTS](#page-15-0)

[ZDT](#page-22-0)

[DTLZ](#page-27-0)

[WFG](#page-34-0)

**[Conclusões](#page-43-0)**

**[References](#page-47-0)**

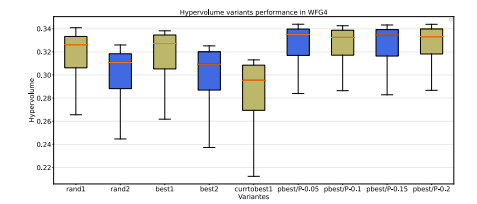

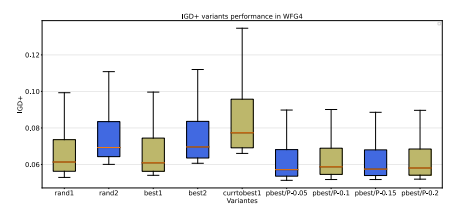

### Figure 3.52: Hypervolume WFG4 Figure 3.53: IGD+ WFG4

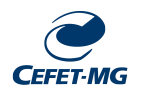

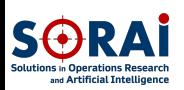

### **[Introdução](#page-2-0)**

- **[Experimentos](#page-11-0) Numéricos**
- **[Resultados](#page-15-0)**
- [PLOTS](#page-15-0)
- [ZDT](#page-22-0)
- [DTLZ](#page-27-0)
- [WFG](#page-34-0)
- **[Conclusões](#page-43-0)**
- **[References](#page-47-0)**

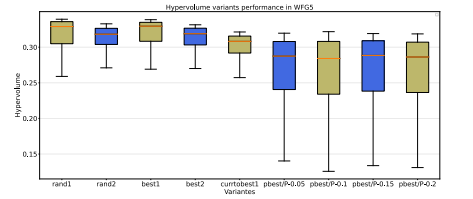

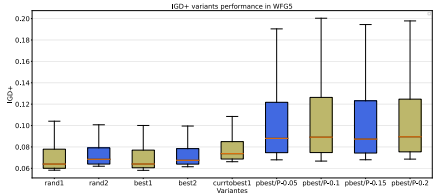

### Figure 3.54: Hypervolume WFG5 Figure 3.55: IGD+ WFG5

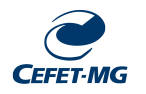

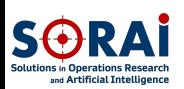

### **[Introdução](#page-2-0)**

#### **[Experimentos](#page-11-0) Numéricos**

#### **[Resultados](#page-15-0)**

[PLOTS](#page-15-0)

[ZDT](#page-22-0)

[DTLZ](#page-27-0)

[WFG](#page-34-0)

**[Conclusões](#page-43-0)**

**[References](#page-47-0)**

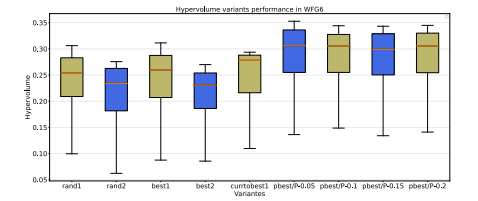

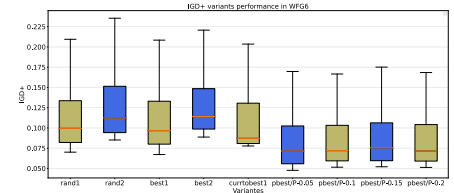

### Figure 3.56: Hypervolume WFG6 Figure 3.57: IGD+ WFG6

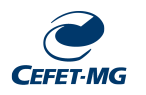

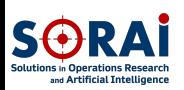

### **[Introdução](#page-2-0)**

- **[Experimentos](#page-11-0) Numéricos**
- **[Resultados](#page-15-0)**
- [PLOTS](#page-15-0)
- [ZDT](#page-22-0)
- [DTLZ](#page-27-0)
- [WFG](#page-34-0)
- **[Conclusões](#page-43-0)**
- **[References](#page-47-0)**

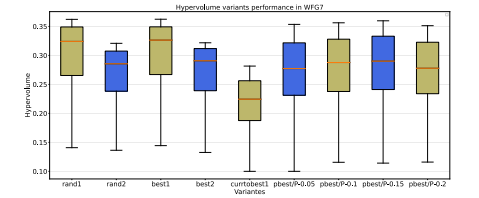

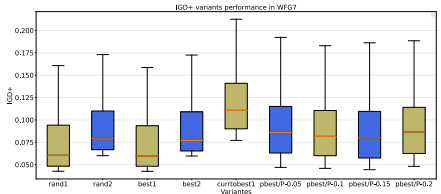

### Figure 3.58: Hypervolume WFG7 Figure 3.59: IGD+ WFG7

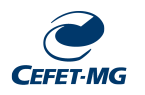

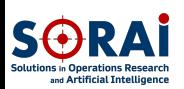

### **[Introdução](#page-2-0)**

#### **[Experimentos](#page-11-0) Numéricos**

#### **[Resultados](#page-15-0)**

[PLOTS](#page-15-0) [ZDT](#page-22-0)

[DTLZ](#page-27-0)

[WFG](#page-34-0)

**[Conclusões](#page-43-0)**

**[References](#page-47-0)**

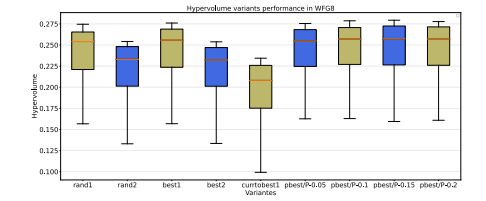

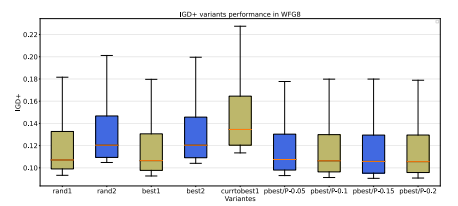

### Figure 3.60: Hypervolume WFG8 Figure 3.61: IGD+ WFG8

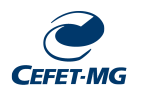

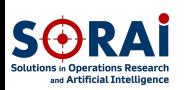

#### **[Introdução](#page-2-0)**

**[Experimentos](#page-11-0) Numéricos**

#### **[Resultados](#page-15-0)**

- [PLOTS](#page-15-0)
- [ZDT](#page-22-0)
- [DTLZ](#page-27-0)
- [WFG](#page-34-0)
- **[Conclusões](#page-43-0)**
- **[References](#page-47-0)**

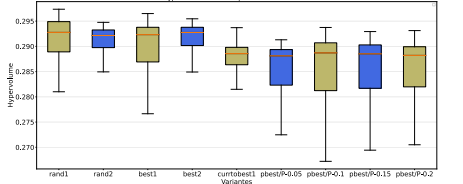

Monetoniume verlante nerformance in WECO

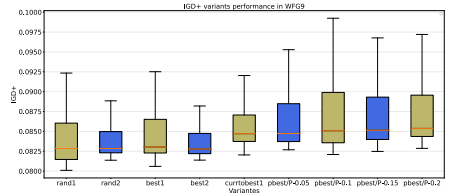

### Figure 3.62: Hypervolume WFG9 Figure 3.63: IGD+ WFG9

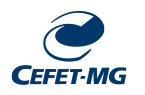

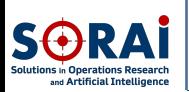

## <span id="page-43-0"></span>**Conclusões**

**[Introdução](#page-2-0)**

- **[Experimentos](#page-11-0) Numéricos**
- **[Resultados](#page-15-0)** [PLOTS](#page-15-0) [ZDT](#page-22-0) [DTLZ](#page-27-0) [WFG](#page-34-0)

### **[Conclusões](#page-43-0)**

**[References](#page-47-0)**

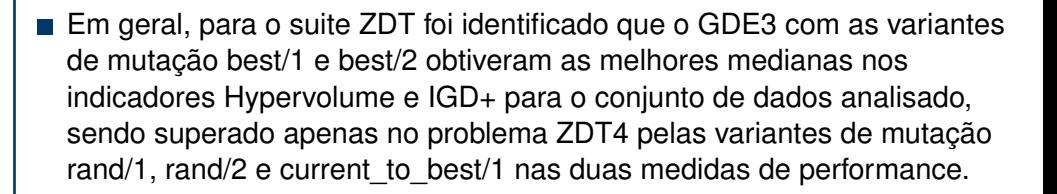

■ Para o suite DTLZ, as variantes de mutação rand/1, rand/2, best/1 e best/2 obtiveram as melhores medianas nos indicadores de performance hypervolume e IGD+. Nos problemas DTLZ6 e DTLZ7 é possível observar que as variantes de mutação pbest tiveram suas medianas com valores inferiores das demais variantes em ambas as medidas.

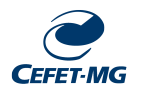

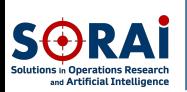

## **Conclusões**

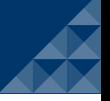

**[Introdução](#page-2-0)**

**[Experimentos](#page-11-0) Numéricos**

**[Resultados](#page-15-0)**

[PLOTS](#page-15-0)

[WFG](#page-34-0)

### **[Conclusões](#page-43-0)**

- Finalmente, no suite WFG foi observado que as variantes de mutação pbest geralmente apresentaram as melhores medianas em ambas as medidas.
- Em geral todas as variantes de mutação foram competitivas entre si e não foi identificada uma única que se destaca das demais em todos os problemas.

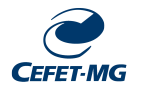

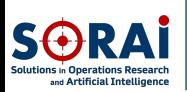

## Conclusões

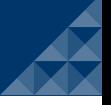

**[Introdução](#page-2-0)**

**[Experimentos](#page-11-0) Numéricos**

**[Resultados](#page-15-0) [PLOTS](#page-15-0)** 

[WFG](#page-34-0)

### **[Conclusões](#page-43-0)**

- Os resultados desse trabalho foram apresentados no XXIV Encontro Nacional de Modelagem Computacional (XXIV ENMC) realizado entre os dias 13 a 15 de Outubro de 2021.
- Foi criada um biblioteca open-source em Go, contendo a implementação do algoritmo analisado e as definições dos problemas (disponível em <https://github.com/nicholaspcr/GDE3>).

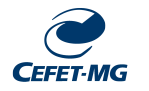

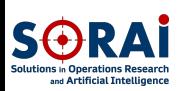

## Futuros Trabalhos

**[Introdução](#page-2-0)**

**[Experimentos](#page-11-0) Numéricos**

**[Resultados](#page-15-0)** [PLOTS](#page-15-0) [ZDT](#page-22-0) **[WFG](#page-34-0)** 

### **[Conclusões](#page-43-0)**

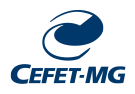

- Uma análise estatística com testes de Wilcoxon para identificar se as diferenças observadas pelos boxplots são estatisticamente significativas.
- Perfis de Desempenho para identificar a variante de mutação que tem o melhor desempenho global.
- Pode-se avaliar futuramente novas variantes e/ou propor um *ensemble* de variantes tais como proposto em [Suganthan et al. \(2018\)](#page-48-3).
- Realizar o mesmo teste feito neste trabalho para problemas do tipo *Many-objective optimization* (mais de 3 funções objetivos).

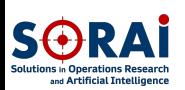

## <span id="page-47-0"></span>References I

**[Introdução](#page-2-0)**

**[Experimentos](#page-11-0) Numéricos**

**[Resultados](#page-15-0)** [PLOTS](#page-15-0) [ZDT](#page-22-0) [DTLZ](#page-27-0) [WFG](#page-34-0)

**[Conclusões](#page-43-0)**

**[References](#page-47-0)**

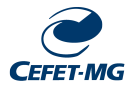

<span id="page-47-2"></span><span id="page-47-1"></span>Bilal, Pant, M., Zaheer, H., Garcia-Hernandez, L., and Abraham, A. (2020). Differential evolution: A review of more than two decades of research. *Engineering Applications of Artificial Intelligence*, 90:103479. Deb, K., Thiele, L., Laumanns, M., and Zitzler, E. (2001). Scalable test problems for evolutionary multi-objective optimization. *ITIK – ETH*, 35(112):8092–8093.

<span id="page-47-4"></span><span id="page-47-3"></span>Huband, S., Barone, L., While, L., and Hingston, P. (2005). A scalable multi-objective test problem toolkit. *springer Verlag*, 0(3410):280–295. Ishibuchi, H., Masuda, H., Tanigaki, Y., and Nojima, Y. (2015). Modified distance calculation in generational distance and inverted generational distance. In Gaspar-Cunha, A., Henggeler Antunes, C., and Coello, C. C., editors, *Evolutionary Multi-Criterion Optimization*, pages 110–125, Cham. Springer International Publishing.

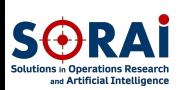

## References II

**[Introdução](#page-2-0)**

**[Experimentos](#page-11-0) Numéricos**

**[Resultados](#page-15-0)** [PLOTS](#page-15-0) [ZDT](#page-22-0) [DTLZ](#page-27-0)

[WFG](#page-34-0)

**[Conclusões](#page-43-0)**

**[References](#page-47-0)**

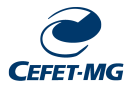

<span id="page-48-1"></span>Kukkonen, S. and Lampinen, J. (2005). Gde3: the third evolution step of generalized differential evolution. In *2005 IEEE Congress on Evolutionary Computation*, volume 1, pages 443–450 Vol.1.

<span id="page-48-0"></span>Storn, R. and Price, K. (1997). Differential evolution - a simple and efficient heuristic for global optimization over continuous spaces. *Journal of Global Optimization*, 11:341–359.

<span id="page-48-3"></span>Suganthan, P., Wu, G., Shen, X., Li, H., Chen, H., and Lin, A. (2018). Ensemble of differential evolution variants. *Information Sciences*, 423:172–186.

<span id="page-48-2"></span>Zhang, J. and Sanderson, A. C. (2009). Jade: Adaptive differential evolution with optional external archive. *IEEE TRANSACTIONS ON EVOLUTIONARY COMPUTATION*, 13(5):945–958.

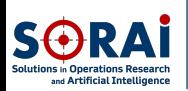

## References III

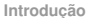

**[Experimentos](#page-11-0) Numéricos**

**[Resultados](#page-15-0)**

[PLOTS](#page-15-0) [ZDT](#page-22-0)

[WFG](#page-34-0)

**[Conclusões](#page-43-0)**

**[References](#page-47-0)**

<span id="page-49-0"></span>Zitzler, E., Deb, K., and Thiele, L. (2000). Comparison of multiobjective evolutionary algorithms: Empirical results. *Evolutionary Computation*, 8(2):173–195.

<span id="page-49-1"></span>Zitzler, E. and Thiele, L. (1999). Multiobjective evolutionary algorithms: a comparative case study and the strength pareto approach. *IEEE Transactions on Evolutionary Computation*, 3(4):257–271.

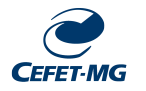

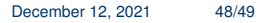

# Thank You!

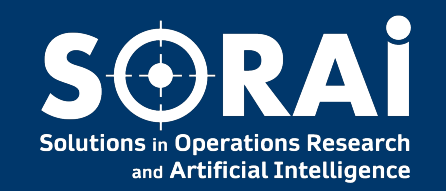

Nicholas Cristofaro nicholaspcr@gmail.com

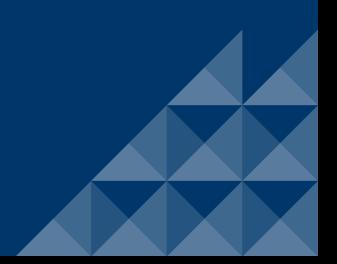